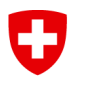

Eidgenössisches Departement für Wirtschaft, Bildung und Forschung WBF

**Staatssekretariat für Bildung, Forschung und Innovation SBFI**  Höhere Berufsbildung

### **Anerkennungsverfahren von Bildungsgängen und Nachdiplomstudien der höheren Fachschulen**

# **Filetransfer Service FTS: Anleitung zur elektronischen Übermittlung der Gesuchsunterlagen an das SBFI**

### **1 Allgemeine Informationen**

Gesuche inklusive Dokumentationen für alle Anerkennungsverfahren (AKV) von Bildungsgängen (BG) und Nachdiplomstudien (NDS) der höheren Fachschulen (HF) sind wenn möglich elektronisch beim SBFI einzureichen. Für die Datenübermittlung ist Filetransfer Service FTS zu verwenden: es ist das **einzige** von der Bundesverwaltung akzeptierte System. Damit externe Nutzende diese Dateien an die Bundesverwaltung übermitteln können, ist eine Einladung des Sekretariats HF erforderlich.

Gemäss **Leitfaden [Anerkennungsverfahren](https://www.sbfi.admin.ch/sbfi/de/home/bildung/bwb/hbb/hoehere-fachschulen/anerkennungsverfahren.html#805031466) (admin.ch)** werden die Gesuche von folgenden Akteuren an das SBFI übermittelt:

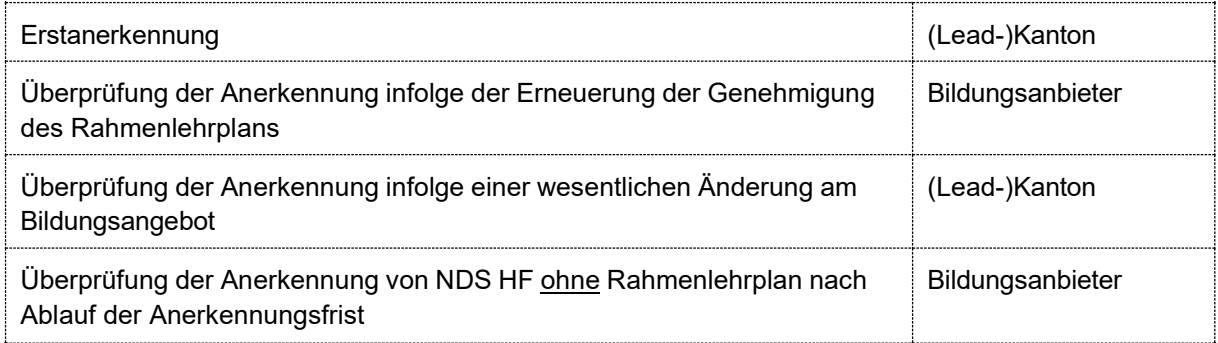

## **2 Anleitung FTS**

1. Der (Lead-)Kanton oder Bildungsanbieter (nachfolgend externer Nutzer) meldet die Einreichung eines Gesuchs inklusive Dokumentation für ein Anerkennungsverfahren eines BG/NDS HF beim Sekretariat HF an.

**Kontakt: [info.hf@sbfi.admin.ch;](mailto:info.hf@sbfi.admin.ch) Tel. +41 58 462 80 66**

- 2. Der externe Nutzer erhält vom Sekretariat HF via E-Mail einen Link mit seinem Nutzernamen (E-Mail-Adresse).
- 3. Ergänzend erhält der externe Nutzer vom Sekretariat HF ein Passwort.
- 4. Der externe Nutzer kann sich jetzt registrieren und erhält ein persönliches temporäres Konto, das 365 Tage lang gültig ist. Der externe Nutzer kann nun Dateien bis zu 10 GB Gesamtgrösse an das Sekretariat HF versenden.

#### **3 Hinweise**

- Falls FTS vom externen Nutzer nicht verwendet werden kann, wird eine individuelle Lösung mit dem Sekretariat HF gesucht.
- Für die Reaktivierung eines abgelaufenen temporären Kontos bitte das Sekretariat HF kontaktieren.
- Die Expertinnen und Experten haben Anrecht auf eine physische Dokumentation. Wenn sie diese wünschen, muss der Anbieter sie mit je einem physischen Dossier bedienen.